## More Connections, Less Effort Laying the Foundation for Research Management Reporting via ORCID

*2nd Research Management & Administration Symposium 2023*

**Chieh-chih Estelle Cheng** 鄭潔之 Engagement Manager **https://orcid.org/0000-0002-3207-0527**

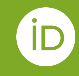

## **Getting to know you first..**

Who is here:

- Research Manager/Administrator
- Representing a university (or research organisation)?
- As a researcher
- Librarian
- **Other**

Who has an ORCID iD already?

**Stay up to date with the research that comes from your scholars and reduce the burden of administering, track impact in a** 

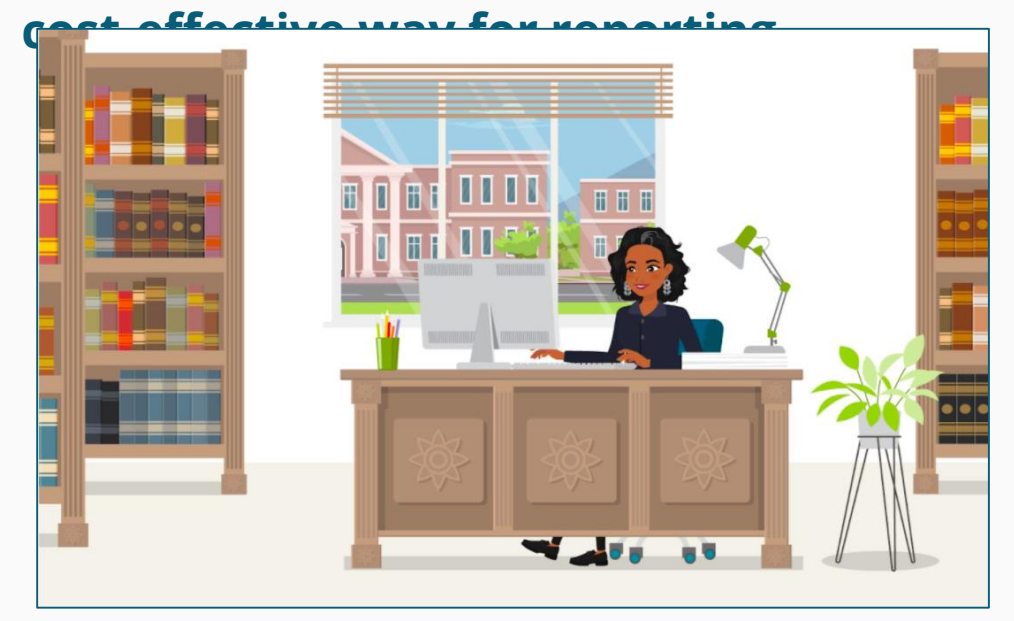

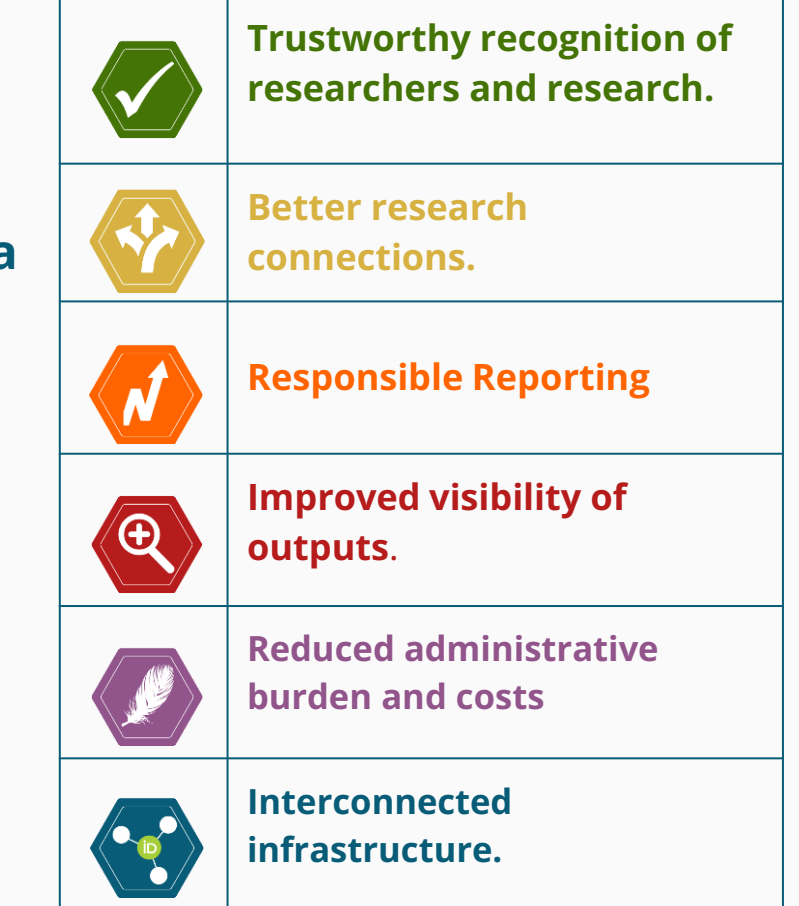

**D** Research Managers - Universities and Research Institutions  $\frac{3}{3}$ 

**To enhance reporting, transparent connections among researchers, organizations and research outputs is the key to metadata quality, reliability and interoperability** 

- The foundation for responsible reporting is **trustworthy information.**
- The use of open and standardized PIDs infrastructures and services drives principles to practices

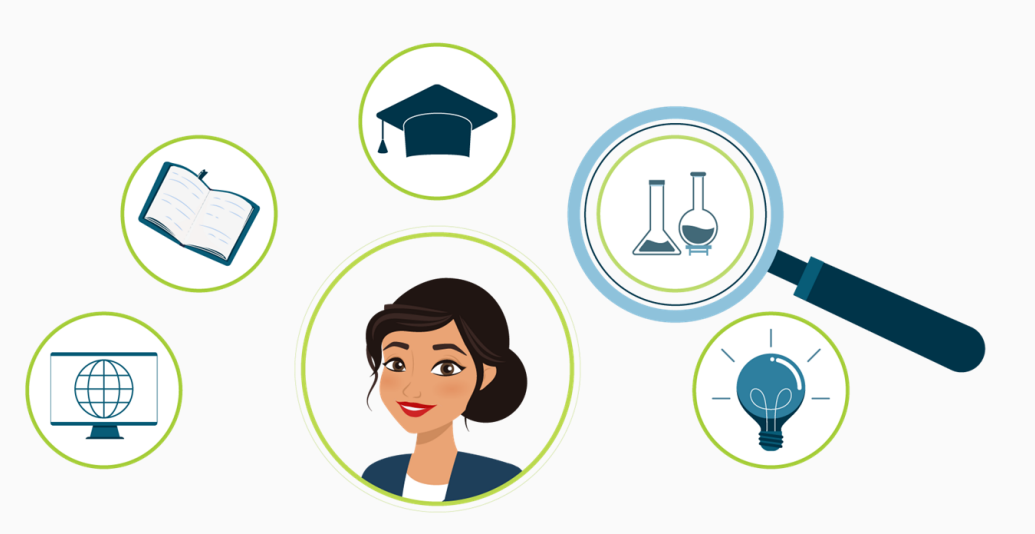

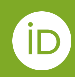

## **Persistent identifiers — what is a PID?**

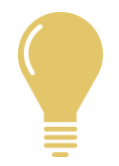

#### **Globally unique**

Each PID resolves to one entity, be it a dataset, person, journal article, project or book.

*They uniquely identify things* 

*They're stable and reliable*

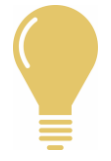

#### **Persistent**

The 'P' in PID. Persistent identifiers stick around. They're not reassigned, they're well governed, and technically resilient.

#### **Resolvable by humans and machines**

PIDs are easily made into URLs, with landing pages and underlying metadata.

*They're Findable, Accessible, Reusable and Interoperable*

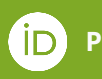

## **Persistent identifiers — why is a PID?**

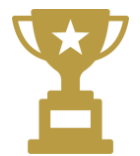

#### **PIDs provide clarity**

Exactly which book, person, article do you mean? PIDs prevent confusion and solve this problem well.

*They disambiguate*

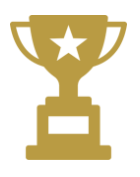

#### **PIDs facilitate sharing, reuse and attribution**

Making it easier for researchers to discover and give attribution to authors, organisations and funders in publication & reporting.

*They provide a more accurate picture of activity*

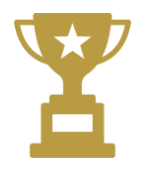

#### **PIDs enable automation and interoperability**

Automation saves time, disseminates information, facilitates trusted exchanges, enables aggregation and removes transcription errors

*They save money.*

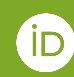

## **There are PIDs for many entities**

#### In the early days, we talked of "People, Places, Things":

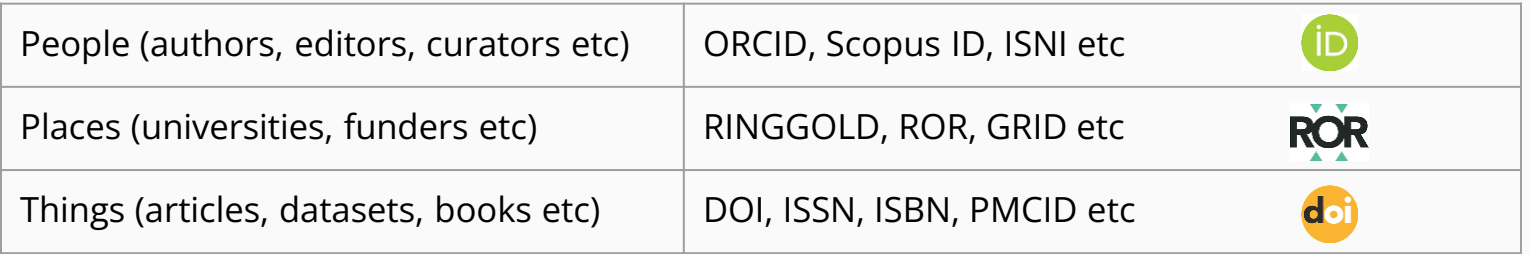

#### Now we include:

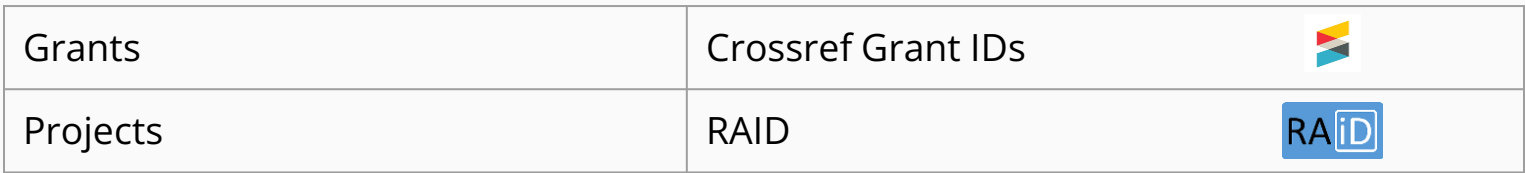

#### (and there's a lot more where those came from - shown here are the 'priority PID' entities)

## **ORCID is a PID**

## **A Few ORCID Facts**

- Independent not-for-profit open to participation by all
- Registry launched in 2012
- Sustained by fees from our member organizations
- Guided by our values and founding principles
- Community-governed by a Board of Directors elected by our members

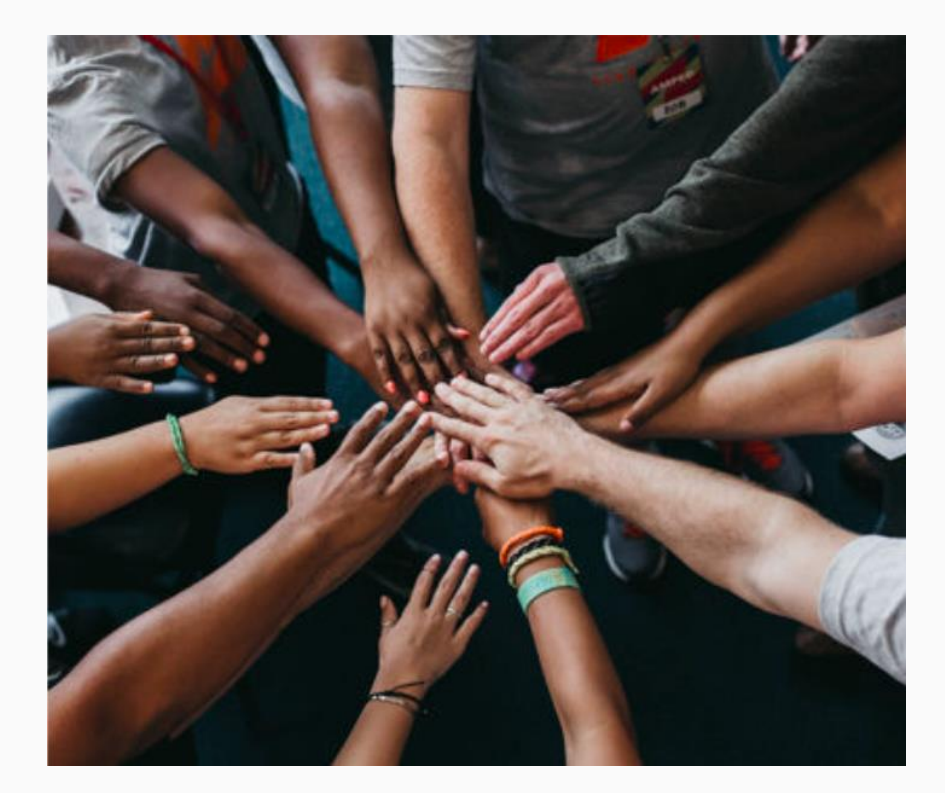

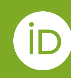

## **ORCID (Open Researcher and Contributor Identifier) provides three main services**

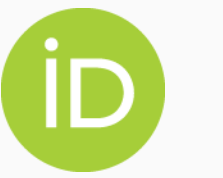

#### 1. The **ORCID iD**

A unique, persistent identifier free of charge to researchers <https://orcid.org/0000-0002-6103-5034>

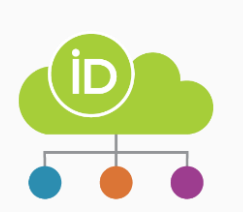

2. An **ORCID record/profile**  Connected to the ORCID iD, that can include employment, education and research output metadata

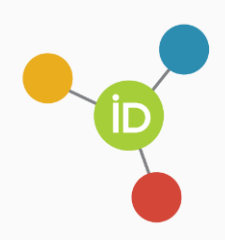

**1. Application Programming Interfaces (APIs)** To enable the data exchange between ORCID records and member organizations

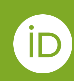

## **Your ORCID record can contain..**

#### **Researchers & Members can add:**

- **Employment affiliations**
- **Educational affiliations**
- **Funding information**
- **Publications & outputs (works)**
- **Professional activities**
- Non-sensitive personal information: keywords, countries and other IDs

#### **Members can add:**

- **Peer Review**
- Research Resources

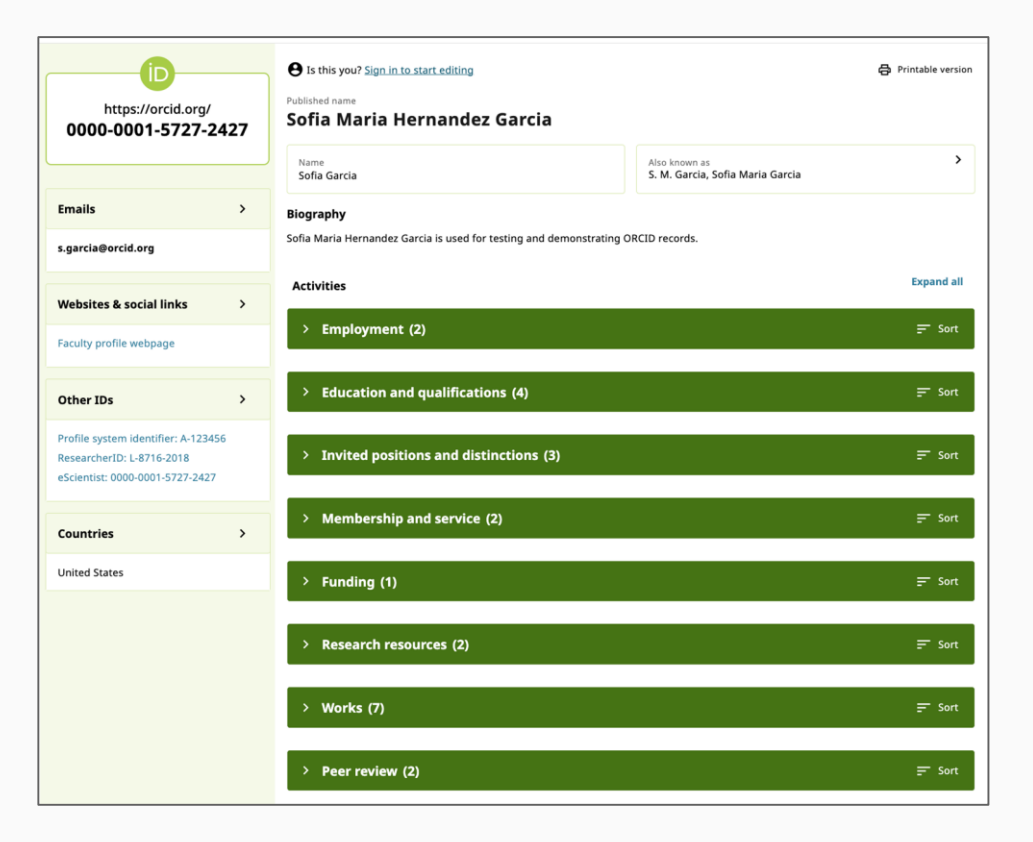

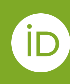

### **ORCID associates researchers with institutions and research outputs through links to other PIDS**

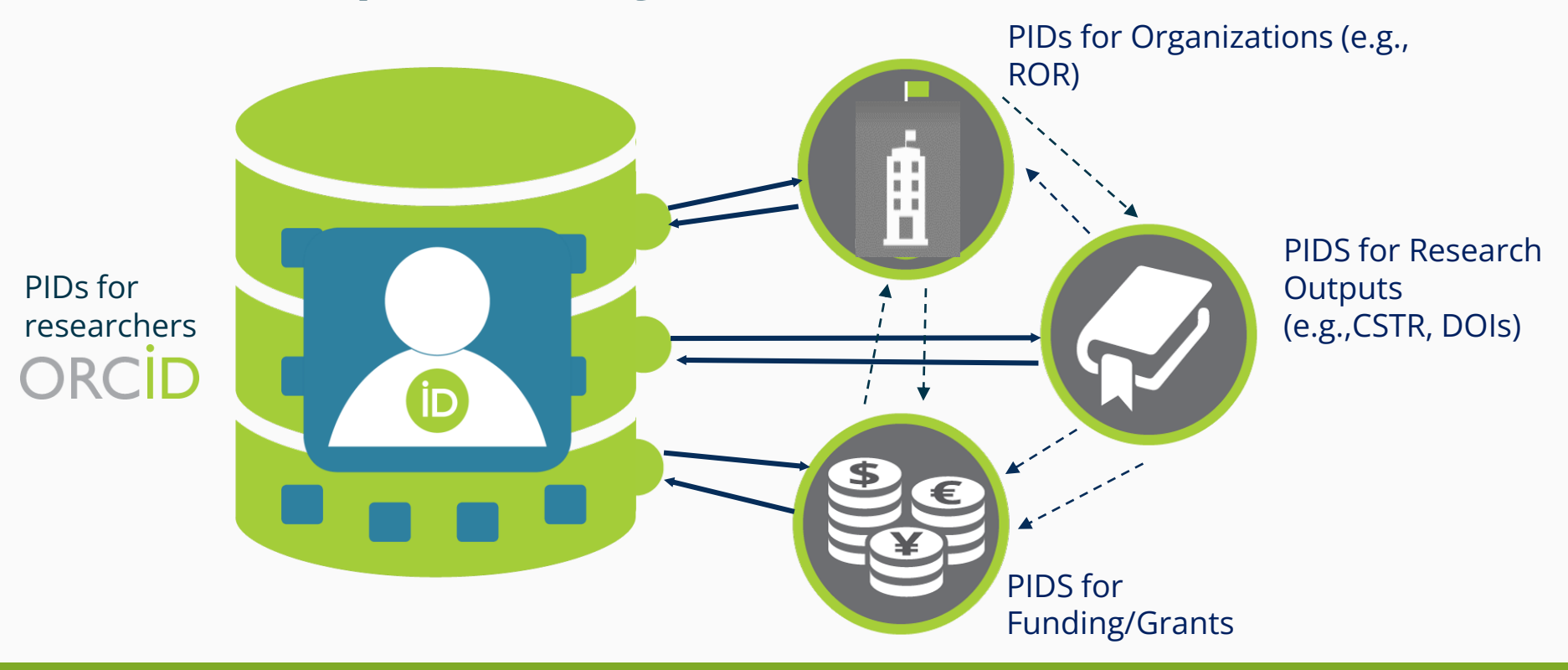

## **We have broad adoption around the world**

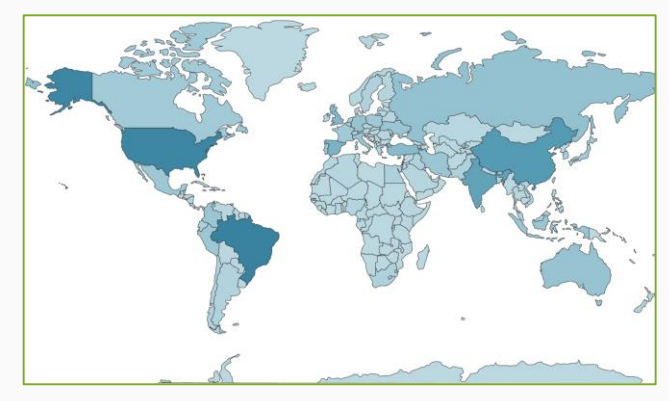

#### **Users in 250 countries**

(That's every country on the planet apart from Niue, Norfolk Island, and Saint Pierre and Miquelon)

## Yearly Active Researchers **7.92M**

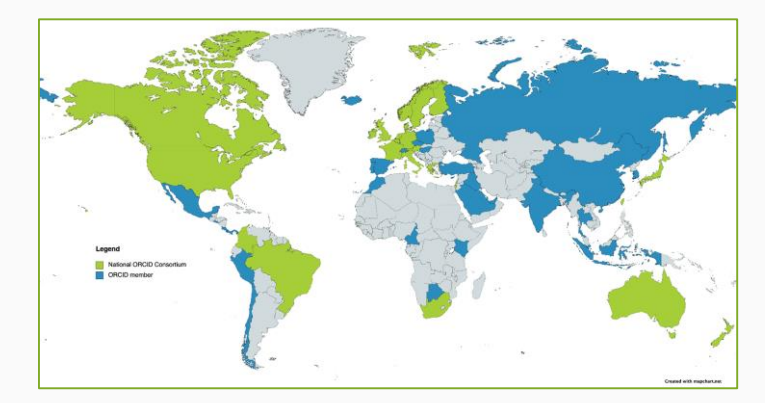

#### **Member organizations in 57 countries**

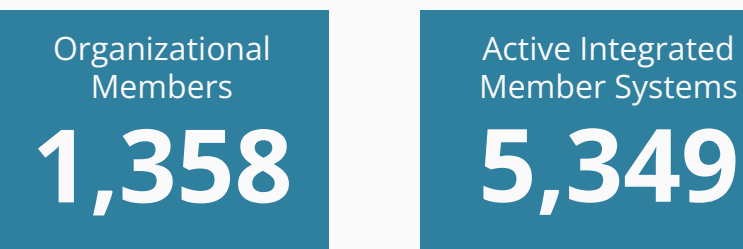

## **ORCID member community**

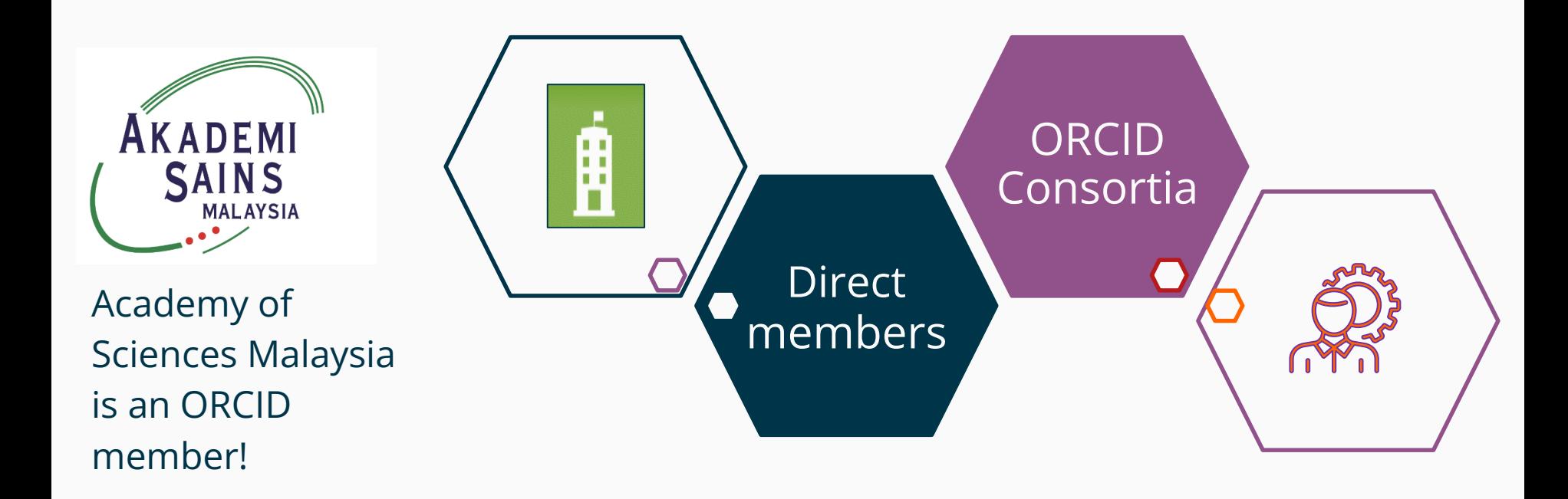

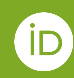

## **ORCID Consortia**

• An ORCID consortium is a group of not-for-profit organizations that work together to accelerate integration of ORCID services and resources in national contexts.

**ORCID consortia form communities of practice that share** knowledge and resources in a cost effective way across the research ecosystem.

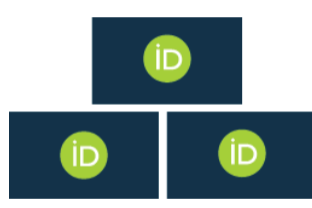

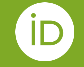

# **Supporting Reporting in practices via PIDs**

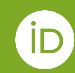

## **How ORCID can help**

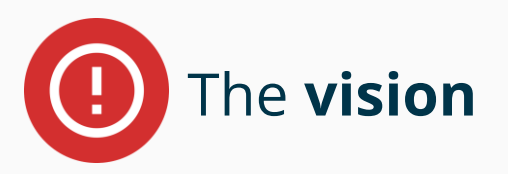

- Trustworthy recognition of researchers and research.
- Better research connections.
- **Responsible Reporting**
- Improved visibility of outputs.
- Reduced administrative burden and costs
- Interconnected infrastructure.

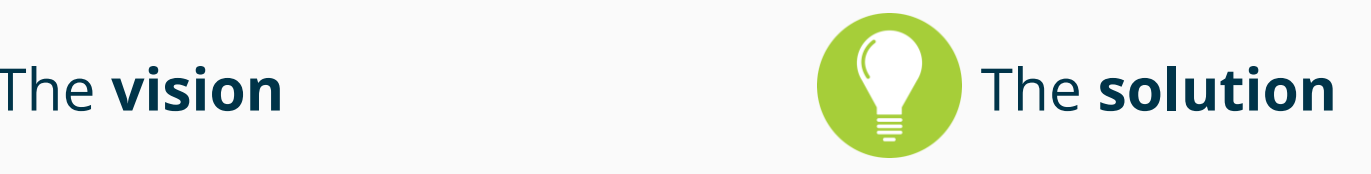

- **Disambiguate your researchers with ORCID and relating research information**
- **Use ORCID and other PIDs and their respective APIs to contribute and obtain authoritative metadata about people, places, and outputs so to connect multiple systems**

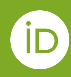

# **Implementations**

## **Best practices for organizations when adopting ORCID**

- Researchers register and connect their **[ORCID iDs](https://info.orcid.org/documentation/api-tutorials/api-tutorial-get-and-authenticated-orcid-id/)** in any research workflow
- Display authenticated ORCID iDS
- **connect [\(write\) data to ORCID records](https://info.orcid.org/documentation/api-tutorials/api-tutorial-add-and-update-data-on-an-orcid-record/)**
- **Collect (read) [data from ORCID records](https://info.orcid.org/documentation/api-tutorials/api-tutorial-read-data-on-a-record/)**
- Ensure your system **synchronised** with ORCID

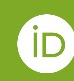

## **ORCID member organizations add validated information**

**When an ORCID member updates an ORCID record, the source (provenance) of that update is captured for re-use:**

- Research organizations add affiliations
- Publishers add outputs and reviews
- Funders add funding items

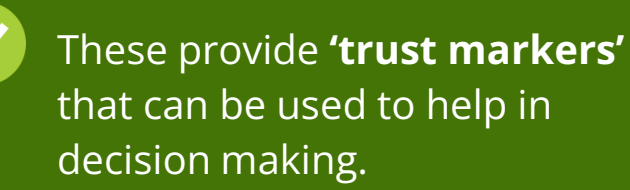

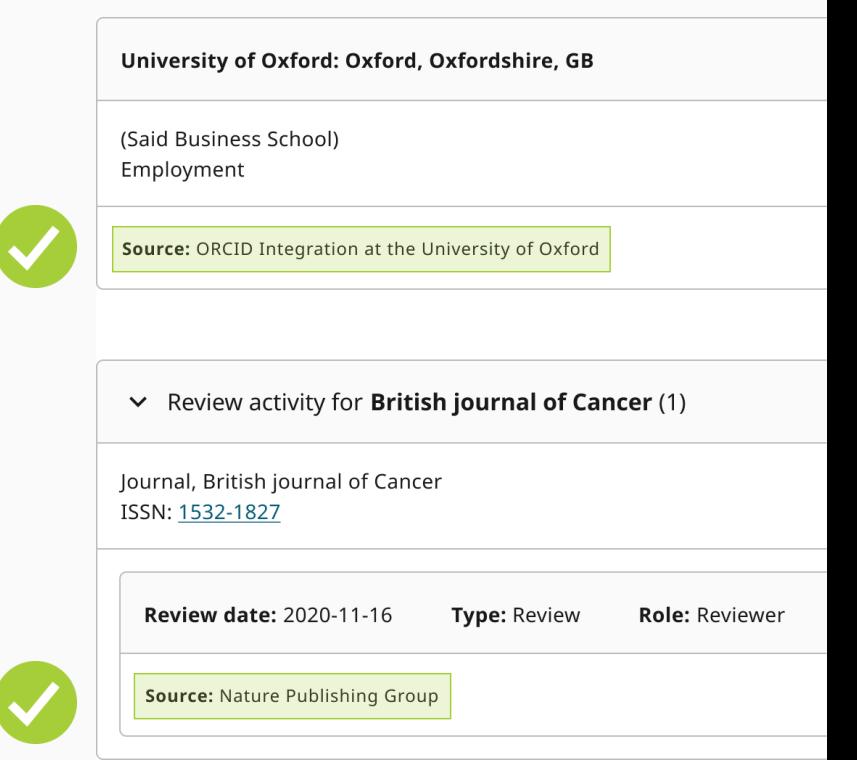

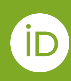

## **How it works across different research workflows**

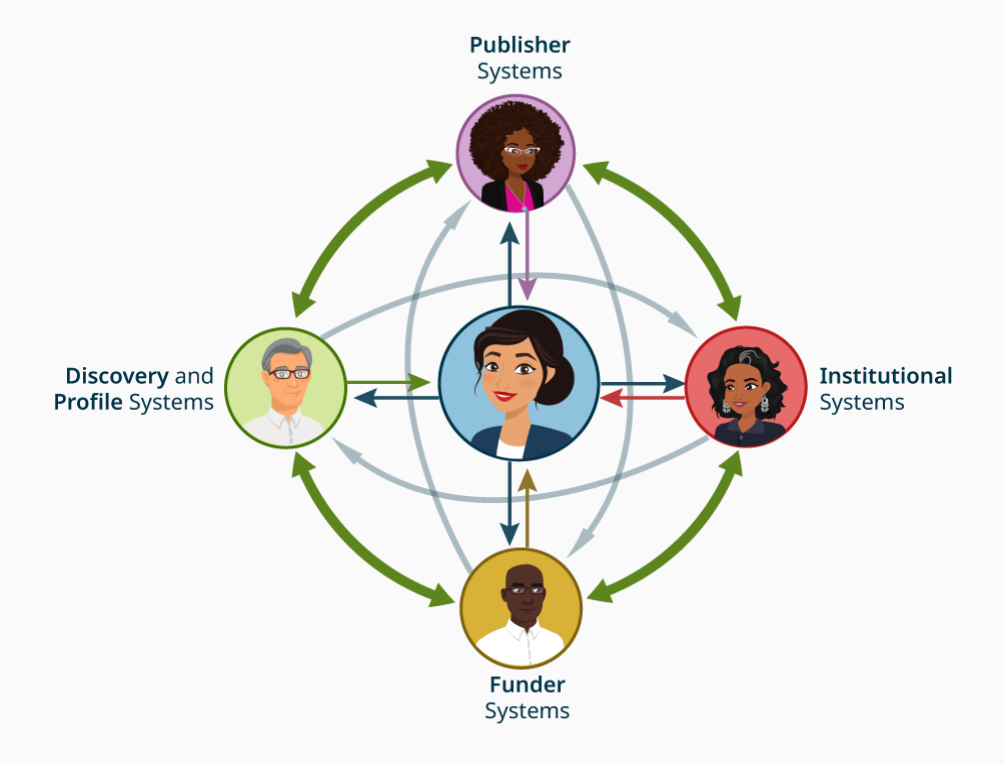

#### **For example:**

- 1. Researchers sign into their university's CRIS/RIM system, which adds affiliation data to the ORCID records and reads publication data from ORCID profiles to populate their local profile page
- 2. Repository systems add research outputs to researchers' ORCID records.
- 3. Institutional systems adds professional activities to research managers' ORCID records.

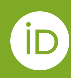

## **Case Studies**

## **Researchers connect ORCID iDs with CRIS**

 $\theta$ 

#### Case study from Imperial College London:

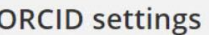

Configure connection

ORCID is an independent non-profit organization that provides a persistent identifier - an ORCID iD - that distinguishes you from other researchers and a mechanism for linking your research outputs and activities to your iD. ORCID is integrated into many systems used by publishers, funders, institutions, and other research-related services. Learn more at orcid.org.

Connecting to your ORCID account helps improve the accuracy of your search results and allows you to send publications to ORCID.

Register or Connect your ORCID iD

#### **Symplectic Elements**

has asked for the following access to your ORCID record:

Add/update other information about you (country, keywords,  $\mathcal G$  $etc.$ 

G Add/update your research activities (works, affiliations, etc)

Read your information with visibility set to Trusted  $\circledcirc$ Organizations

**Authorize access Deny access** 

If authorized, this organization will have access to your ORCID record, as outlined above and described in further detail in ORCID's privacy policy.

You can manage access permissions for this and other Trusted Organizations in your account settings.

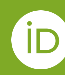

## **Validated employment added by CRIS system to the ORCID record**

Case study from University of Manchester

And also your local profile links!

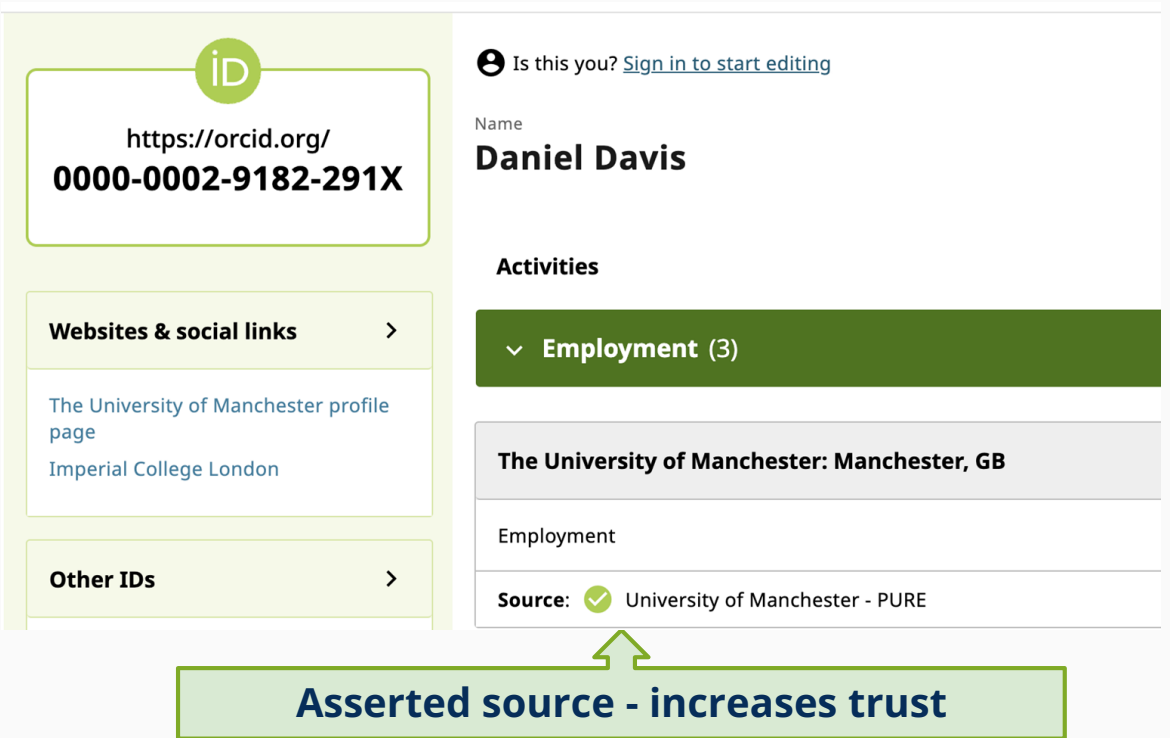

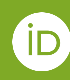

## **Validated research outputs added by CRIS system to the ORCID record**

Riding the decarbonisation wave: BHP and its LNG-fuelled vessels

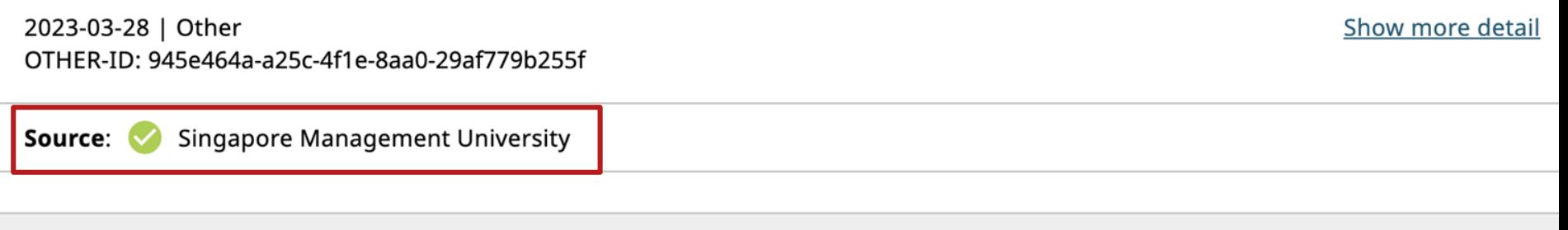

#### Building the Keppel Seghers Tuas WTE plant to support sustainable waste management

2022-12-22 | Other OTHER-ID: 713729b6-a269-45b4-ac51-f0ebb5193ca5 Show more detail

Source: **Singapore Management University** 

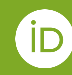

## **Researchers connect ORCID iDs with repository**

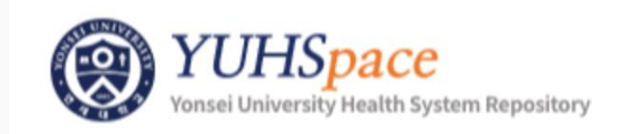

ORCID 권한 위임하기(ORCID 로그인 후 인증)

**D** Register or connect your ORCID iD

Yonsei Medical Library is collecting your ORCID iD so we can get your ORCID ID and E-mail, add or update your articles. When you click the "Authorize" button, we will ask you to share your iD using an authenticated process: either by registering for an ORCID iD or, if you already have one, by signing into your ORCID account, then granting us permission to get your ORCID iD. We do this to ensure that you are correctly identified and securely connecting your ORCID iD. Learn more about What's so special about signing in.

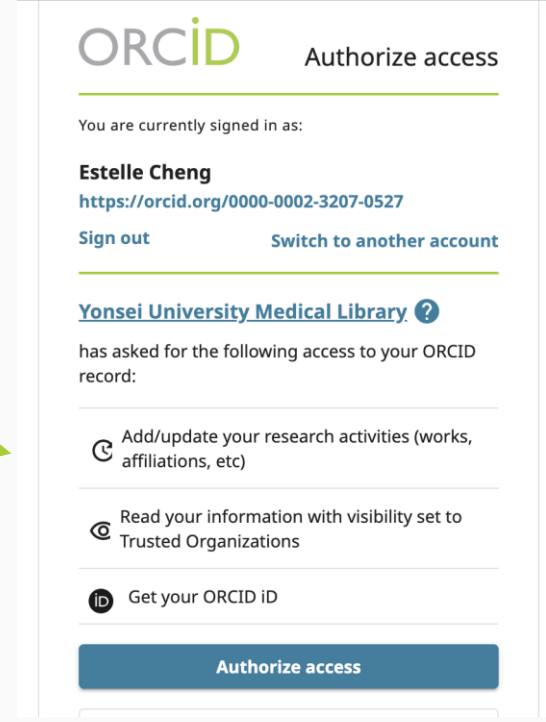

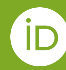

## **Validated research outputs information are added by repository workflow**

Comparison of Single-Session, Neoadjuvant, and Adjuvant Embolization Gamma Knife Radiosurgery for **Arteriovenous Malformation** 

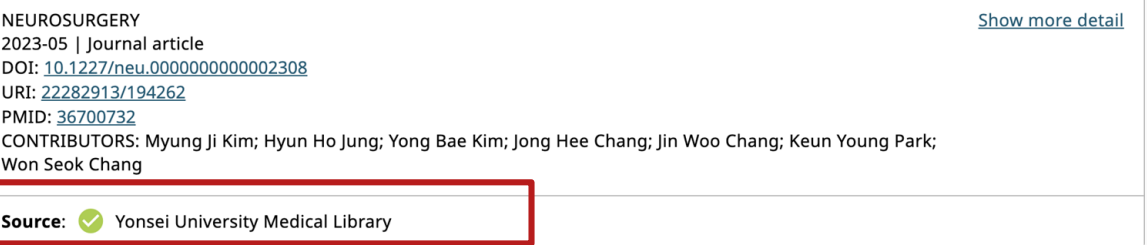

Long-lasting restoration of memory function and hippocampal synaptic plasticity by focused ultrasound in Alzheimer's disease

**BRAIN STIMULATION** Show more detail 2023-05 | Journal article DOI: 10.1016/j.brs.2023.05.014 URI: 22282913/195426 PMID: 37211337 CONTRIBUTORS: Chanho Kong; Ji Woong Ahn; Sohyun Kim; Ji Young Park; Young Cheol Na; Jin Woo Chang; Seungsoo Chung; Won Seok Chang **Source:** Yonsei University Medical Library

Comparison of Single-Session, Neoadjuvant, and Adjuvant Embolization Gamma Knife Radiosurgery for **Arteriovenous Malformation** 

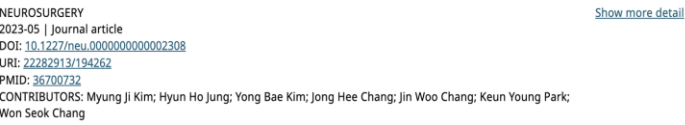

Source: V Yonsei University Medical Library

Long-lasting restoration of memory function and hippocampal synaptic plasticity by focused ultrasound in Alzheimer's disease

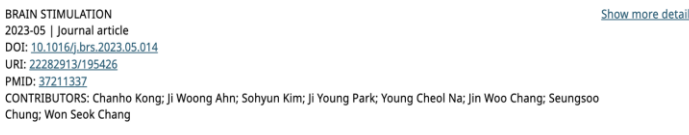

Source: Yonsei University Medical Library

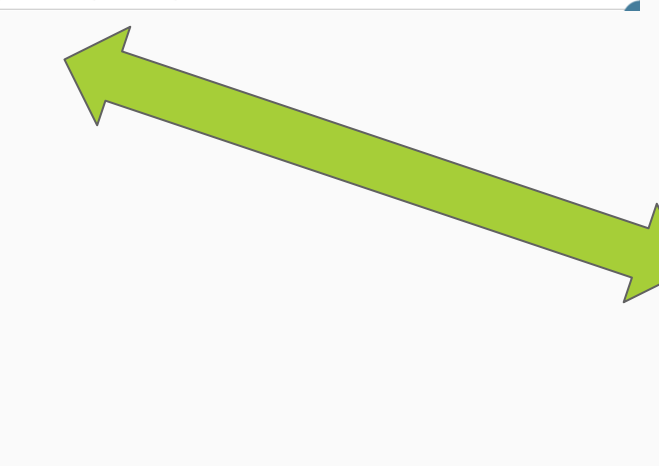

## **Synchronize research information between your repository and researchers' ORCID records**

Yonsei University Health System Space

# YUHSpace

#### **O** Browsing by Yonsei Author: Chang, Jin Woo

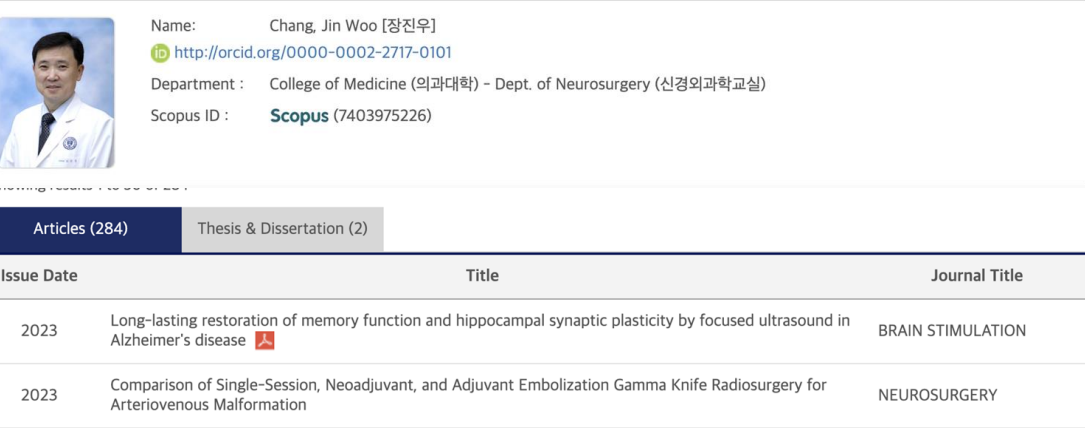

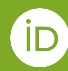

## **Validated professional services are added**

Case study from Royal Society Te Apārangi - a professional association in New Zealand

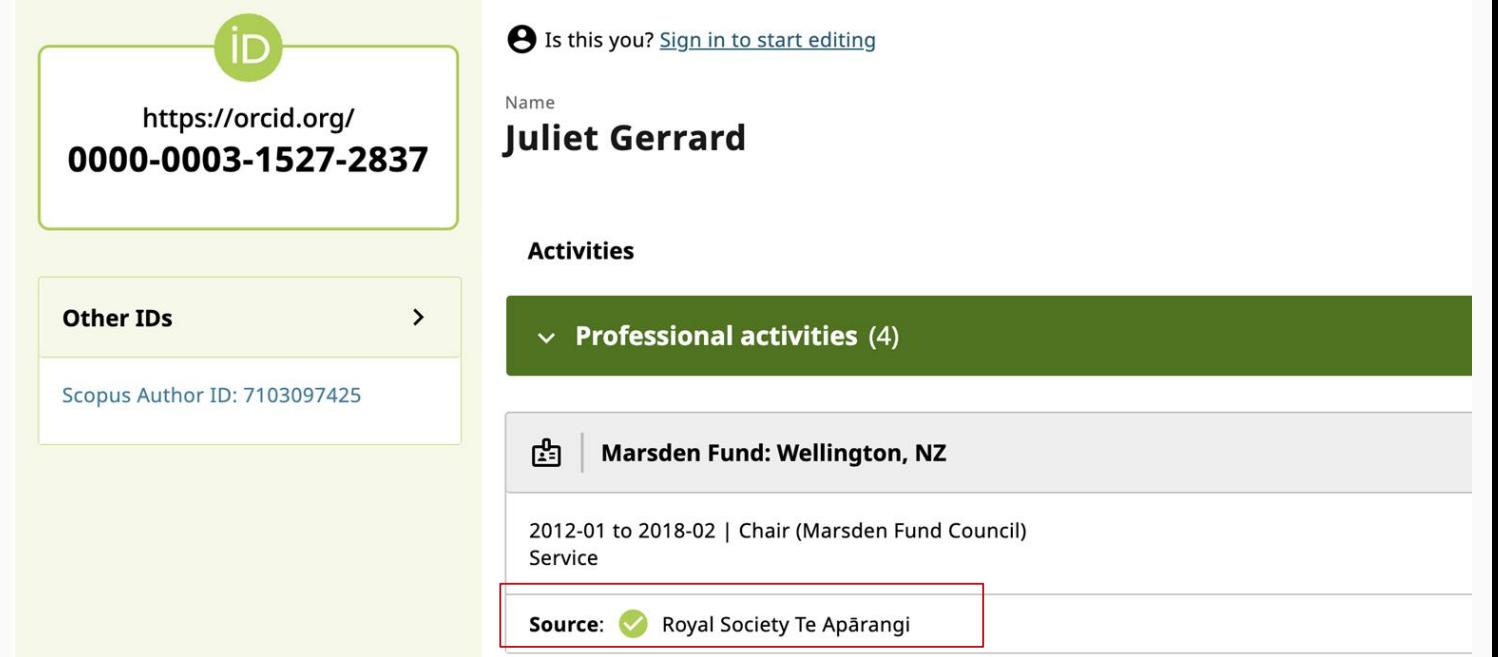

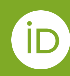

## **The promise of PIDs — less cost, more benefits**

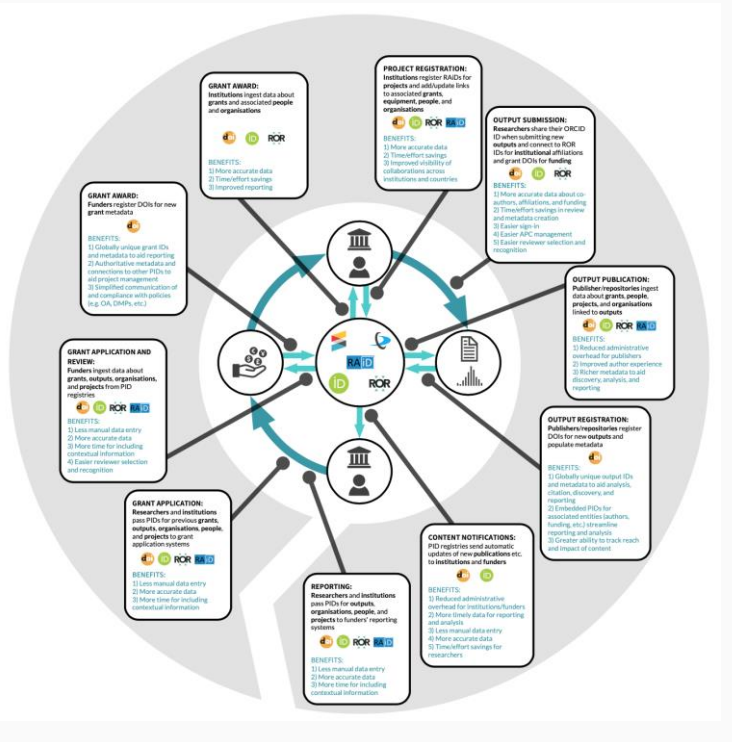

It's estimated that ubiquitous use of priority PIDs to provide automation and remove the need to re-key data could save the UK higher education sector £45 million over a five-year period, and Australia A\$24m dollars a year.

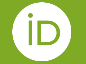

## **Check the CSP program to know systems you can adopt ORCID immediately!**

- ORCID Certified Service Providers provide products and services that meet the ORCID best practices for our members to easily integrate with ORCID, while some non-certified ones also provide ORCID built-in functions.
- **Some certified research management systems** 
	- 4Science: DSpace-CRIS
	- Digital Science: Symplectic Elements
	- InfoEd Global
- A few already support ORCID going to be certified
	- Elsevier: Pure
	- Watermark: Faculty Success

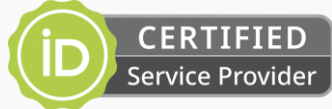

● Full list ORCID [Certified Service](https://info.orcid.org/vendors-and-service-providers/orcid-certified-service-providers-list/) Providers List

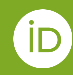

## **Policies**

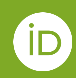

## **Funders's PID Policies**

- Globally, funders started to implementation PID policies in partiaces to foster Open Science
	- Open Access
	- Open Scientific workflows (in funding and review)
	- Open Research Data management

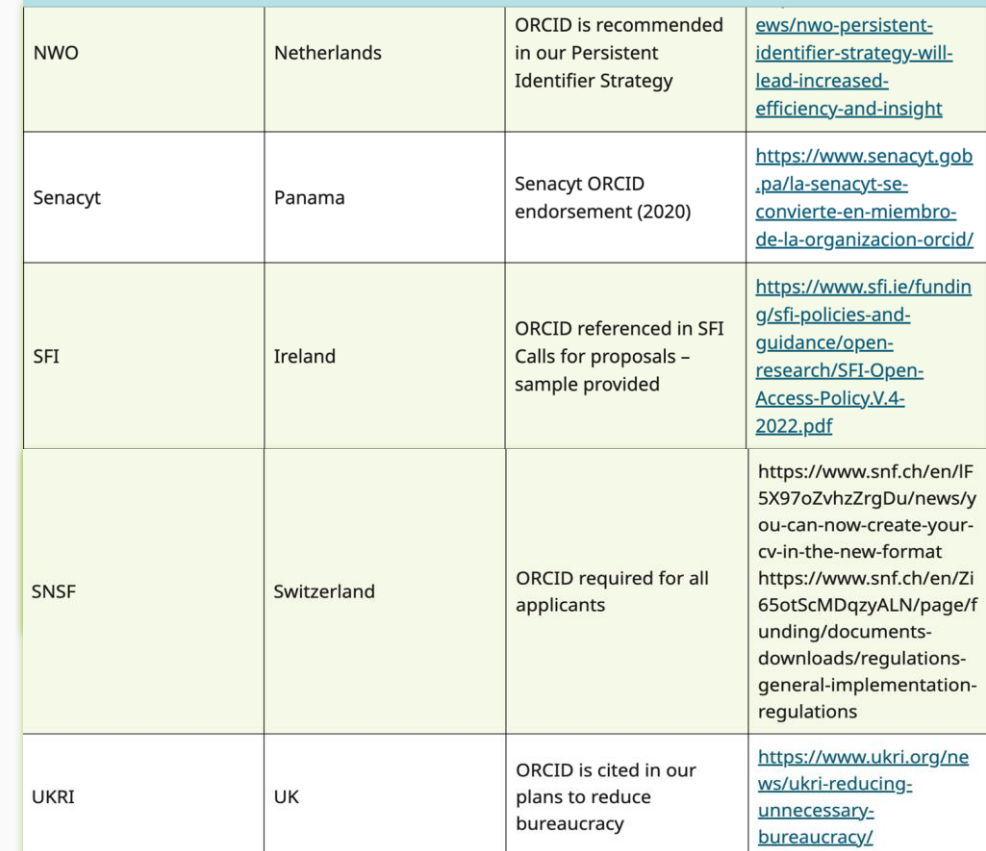

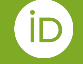

## **National PID Strategies •**  *"Most countries/regions are in the early*

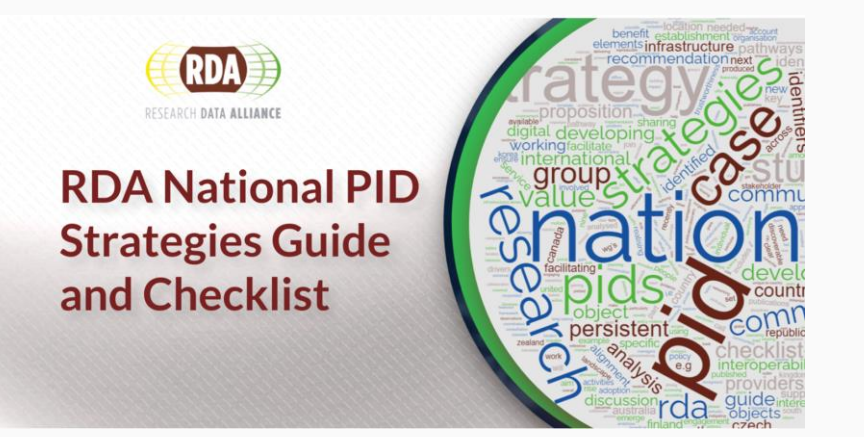

- *phases of developing a national PID strategy. A common feature is that they are not starting at ground zero. In many cases, the development of a national strategy is evolving from pre-existing PID or research infrastructure governance groups. They build on existing national PID services such as those offered via ORCID or DOI consortia or national PID providers.*"
- *At the establishment of the WG, National PID Strategies were beginning to emerge in the UK, Australia, the Netherlands, and Canada as a pathway to realising these benefits and an international conversation felt needed.*

# **Malaysia contexts**

## **Number of records affiliated with ORCID**

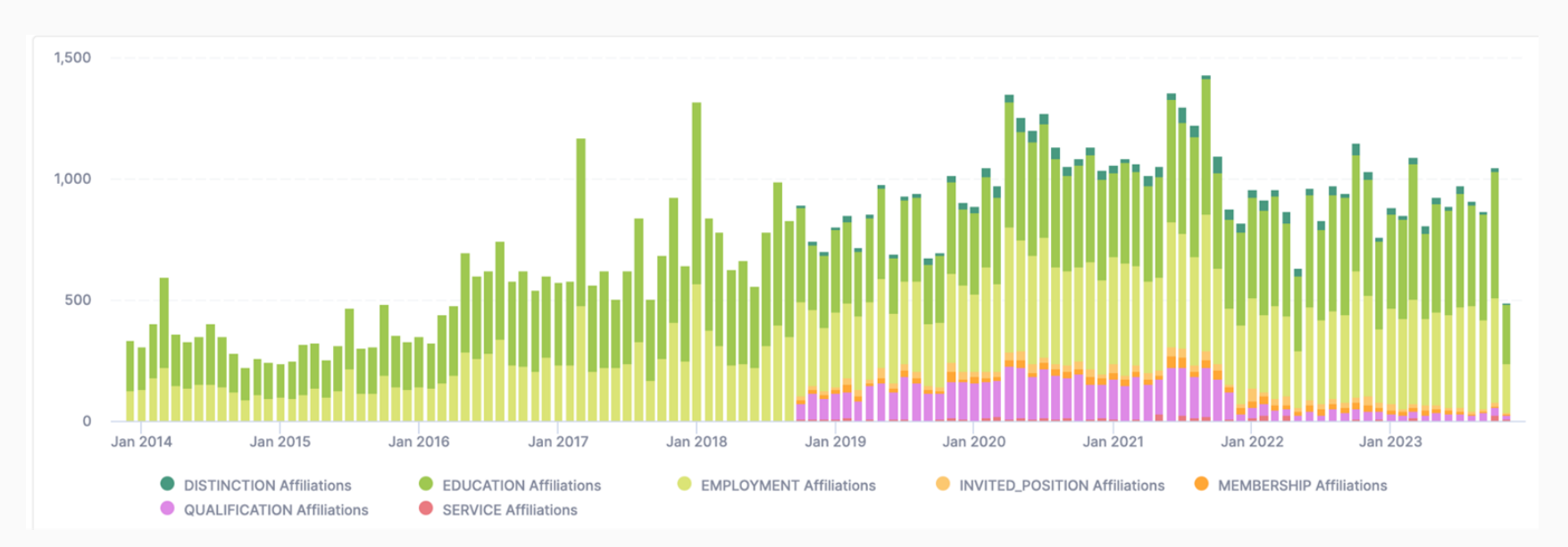

#### 60,131 researchers connected to Malaysia

90,584 affiliations to Malaysia institutions

## **Most represented Malaysian institutions in the registry**

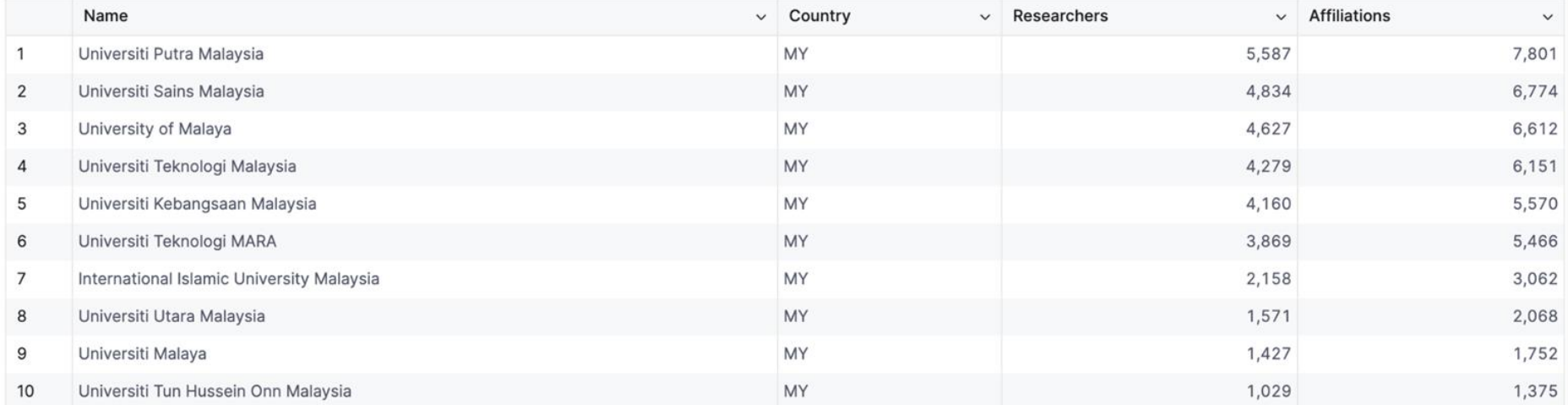

### **As a start, please**

- Let us know your organization and the workflow you're interested in adopting ORCID, so that we can we can send you follow up emails and more information about ORCID in your institutions - just fill in the [application form](https://info.orcid.org/become-a-member/)
- Apply for FREE ORCID Sandbox testing to try out the APIs just fill in this [sandbox application form](https://info.orcid.org/register-a-client-application-sandbox-member-api/)

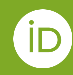

## **Individuals and organizations both play a role**

**Register for an ORCID ID and connect it with any systems that encountered in the research workflow!** 

**Integrate ORCID into your systems in any research workflow to help you and your researchers maximize the benefits of ORCID!**

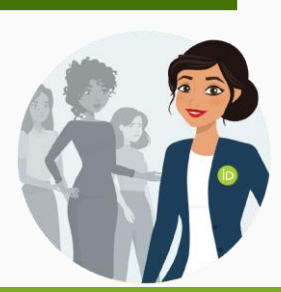

### **Individuals Organizations**

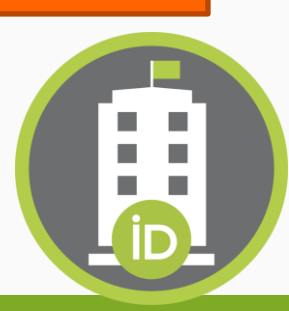

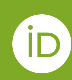

**" PIDs alone do not provide much value. The value comes through embedding PIDs in other systems, connecting to them, visualizing connections, and leveraging relationships "**

CNI Spring 2023 Membership Meeting

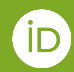

## Thank you!

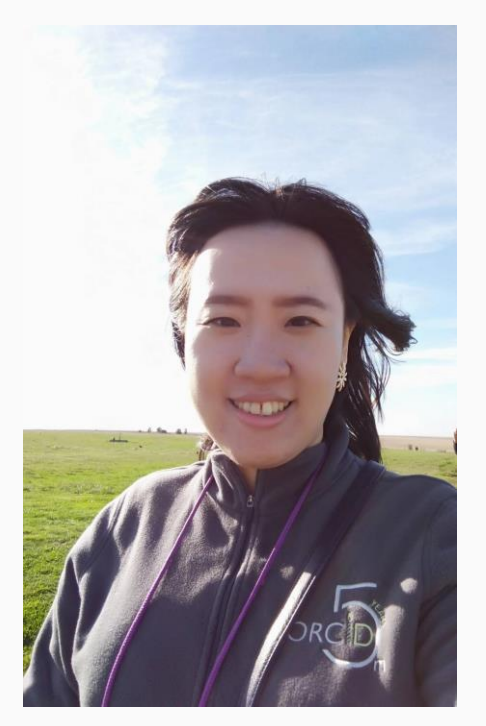

Find out more at https://orcid.org Register at https://orcid.org/register Email - e.cheng@orcid.org Skype - j493520@hotmail.com Twitter @ChihEstelle WeChat ID j493520

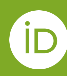

### **Resources**

- ORCID Use Case<https://info.orcid.org/category/use-cases/>
- ORCID on-demand <https://info.orcid.org/orcid-on-demand/>
- ORCID events<https://info.orcid.org/events/>
- ORCID Resources<https://info.orcid.org/resources/>
- ORCID membership<https://info.orcid.org/membership/>
- ORCID member directory <https://orcid.org/members>
- ORCID Blog<https://info.orcid.org/category/blog/>
- ORCID Statistics<https://info.orcid.org/orcid-statistics/>
- ORCID workflows<https://info.orcid.org/documentation/workflows/>

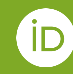

## **Discussion and Feedback**

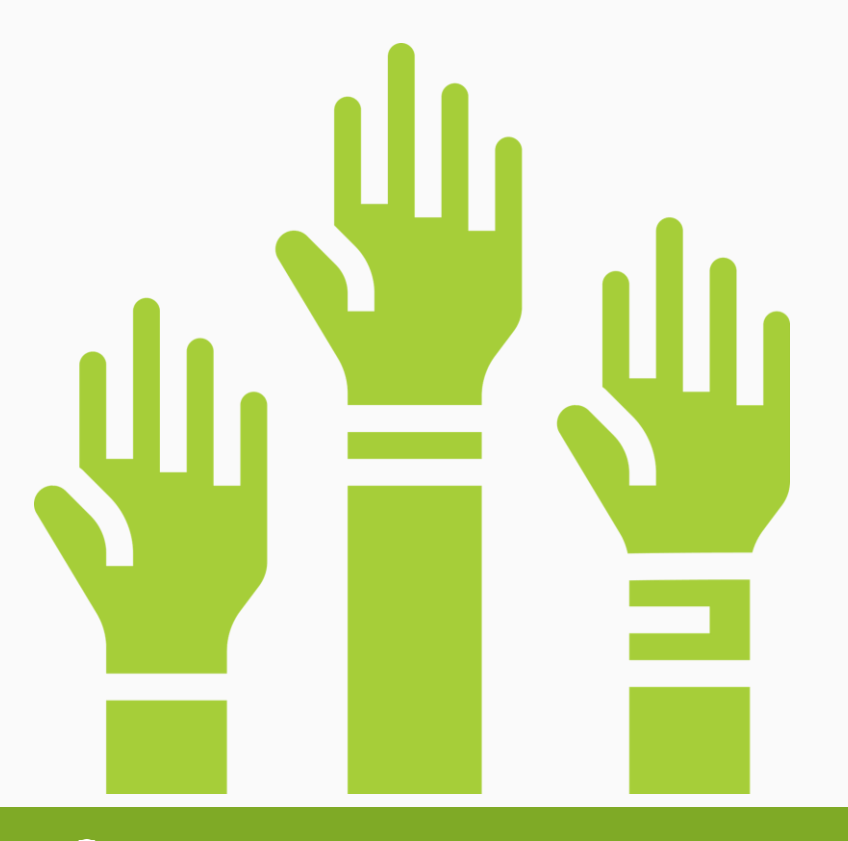

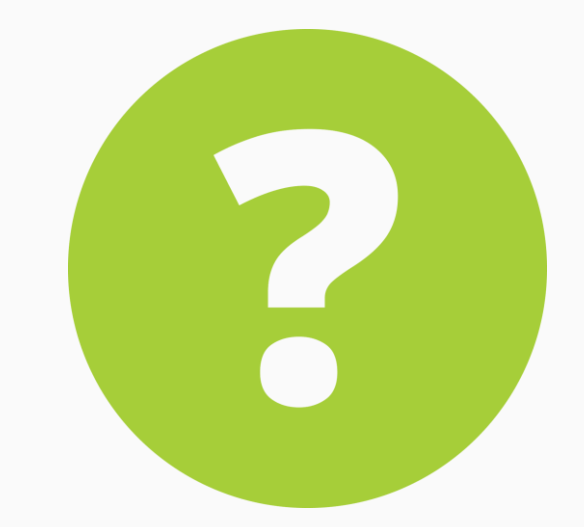